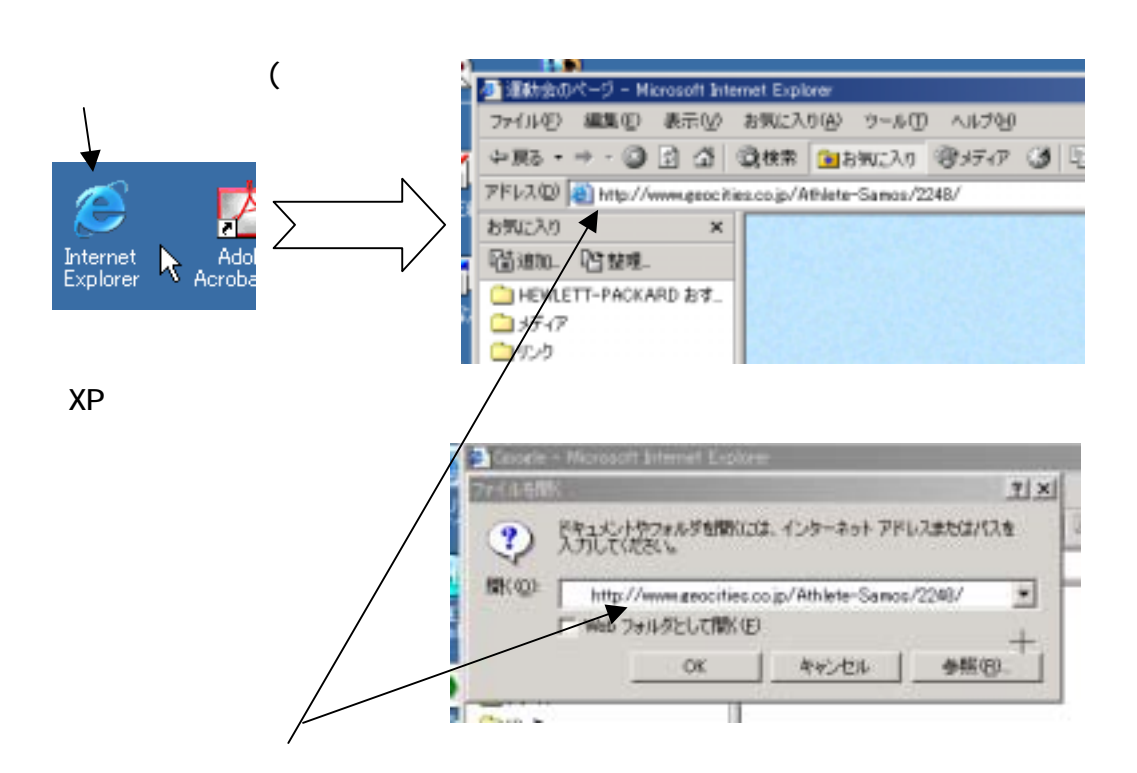

 $($ 

## http://www.geocities.co.jp/Athlete-Samos/2248/

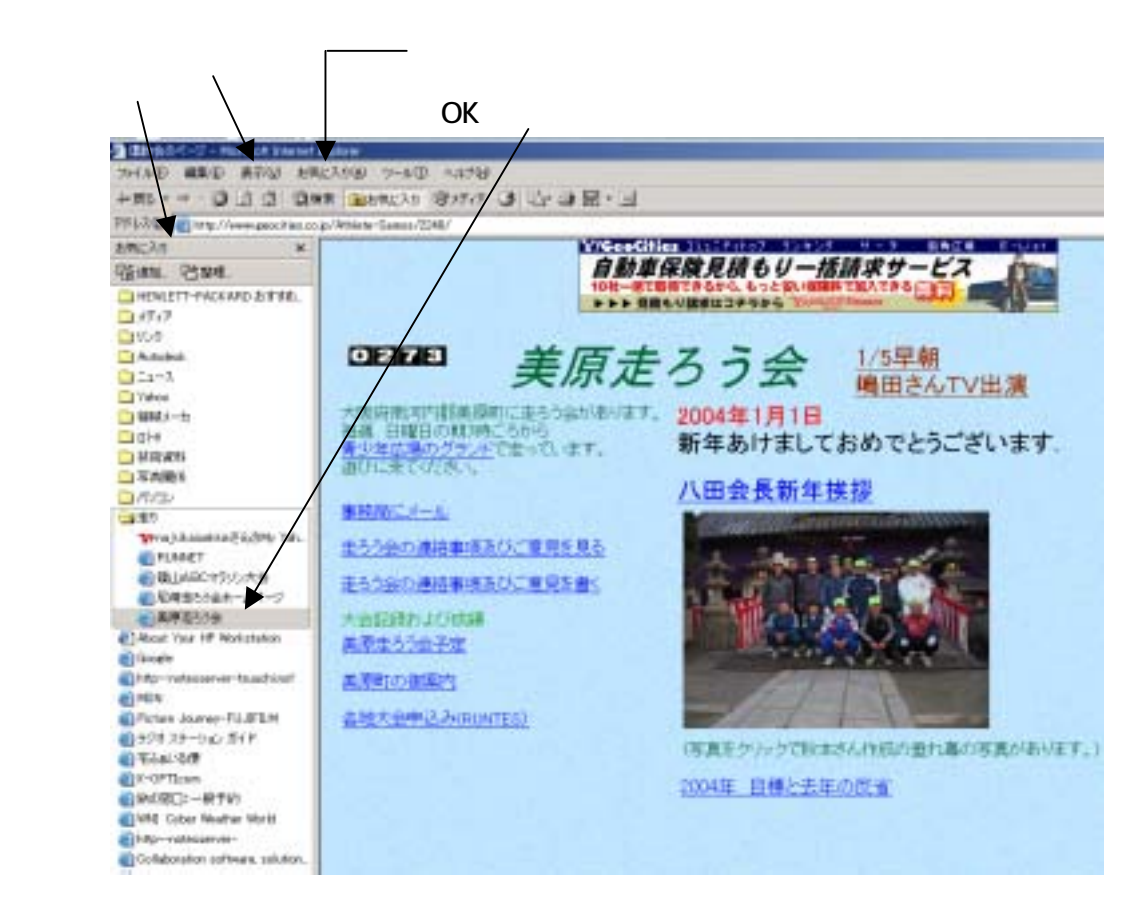